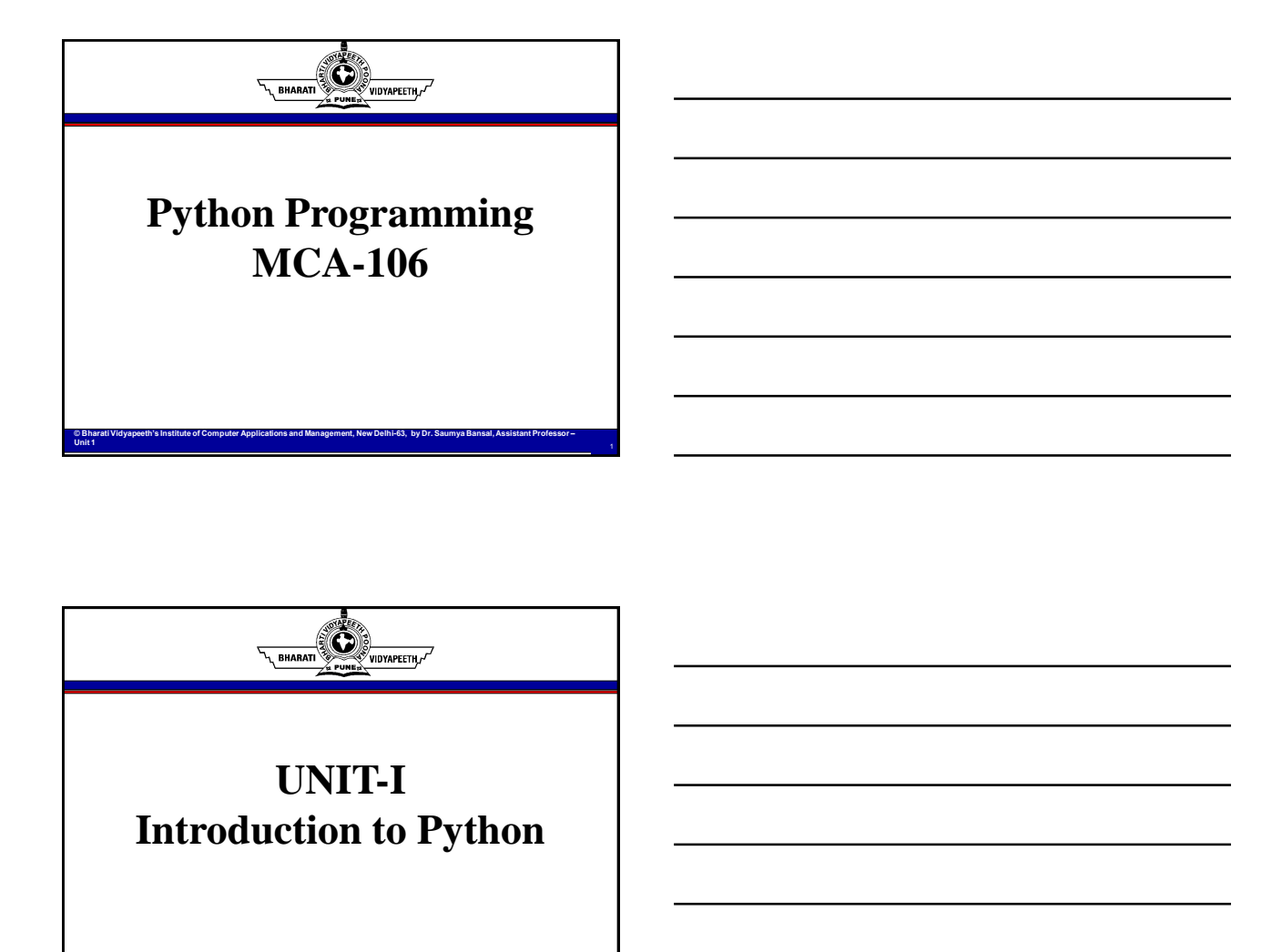

## **History**

- Invented in early 90s by Guido van Rossum.
- Not individually developed by him but idea credit goes to him.

**© Bharati Vidyapeeth's Institute of Computer Applications and Management, New Delhi-63, by Dr. Saumya Bansal, Assistant Professor – Unit 1** <sup>2</sup>

- Not named after large snake Python.
- Name comes from old BBC television comedy series called Monty Python's Flying Circus.
- Open-sourced from the beginning.
- Object-oriented programming interpreted language.

**© Bharati Vidyapeeth's Institute of Computer Applications and Management, New Delhi-63, by Dr. Saumya Bansal, Assistant Professor –**

• Latest Version – 3.13

.<br>Vidyapeeth <sub>c</sub>

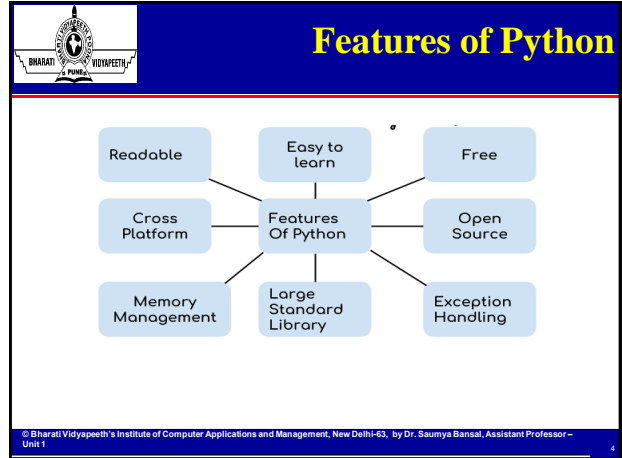

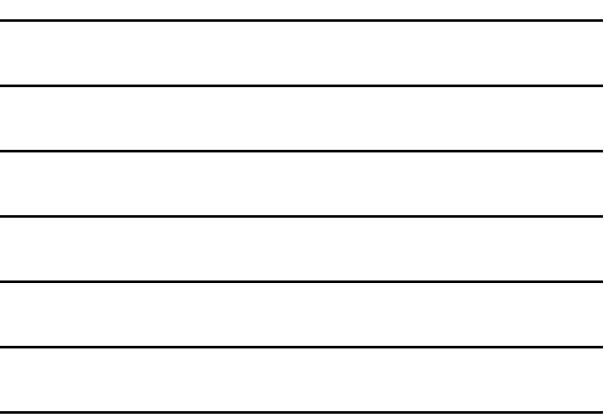

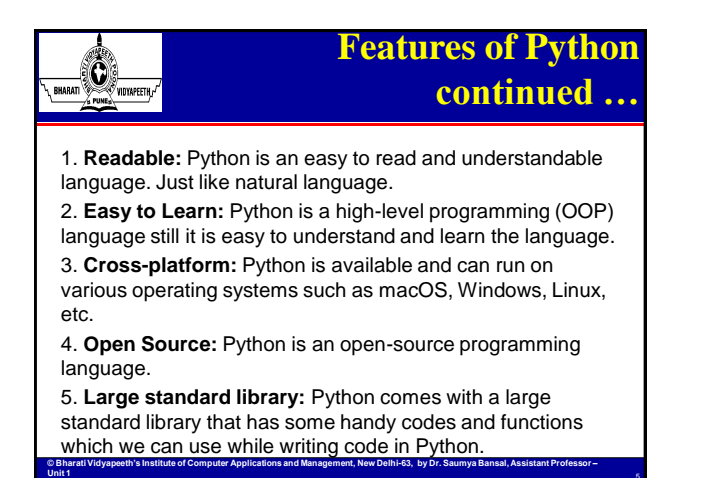

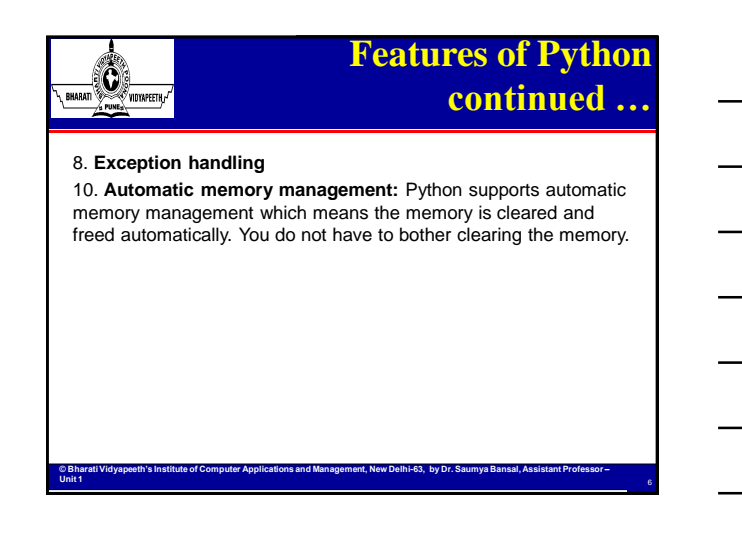

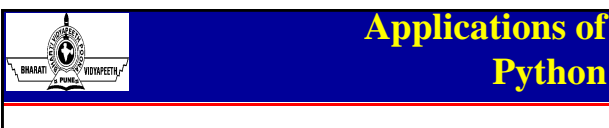

- Web development
- Machine learning / Mathematics
- Data Analysis
- Scripting

 $\bigcirc$ 

**Unit 1** 

- Game development
- Desktop applications
- System Programming

## **Installation of Python**

7

8

• You can install Python on any operating system such as Windows, Mac OS X, Linux/Unix and others.

**© Bharati Vidyapeeth's Institute of Computer Applications and Management, New Delhi-63, by Dr. Saumya Bansal, Assistant Professor –**

- To install the Python on your operating system, go to this link: **<https://www.python.org/downloads/>**
- Download latest version 3.11.x
- Installation steps are simple. You just have to accept the agreement and finish the installation.
- Python IDEs and code editors IDLE, PyCharm, Visual Studio Code, Spyder, Anaconda (Data Science- Python & R for scientific programming)
- **© Bharati Vidyapeeth's Institute of Computer Applications and Management, New Delhi-63, by Dr. Saumya Bansal, Assistant Professor –** • Three primary implementations of the Python language— CPython, Jython, and IronPython

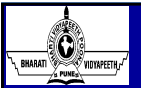

**Unit 1** 

**Unit 1** 

## **Interactive Shell**

• Shell is a software that provides users with an interface for accessing services in kernel.

**© Bharati Vidyapeeth's Institute of Computer Applications and Management, New Delhi-63, by Dr. Saumya Bansal, Assistant Professor –**

- Interact with user.
- Python interactive shell is known as IDLE.

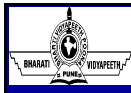

## **Program Structure and Execution**

10

- Python was designed for readability
- Python uses new lines to complete a command, as opposed to other programming languages
- Python Indentation Python uses indentation to indicate a block of code and define scope of loops, functions and classes

**© Bharati Vidyapeeth's Institute of Computer Applications and Management, New Delhi-63, by Dr. Saumya Bansal, Assistant Professor –**

- Python Comments (#)
- Multi-line comments ("' Triple quotes)
- Do not use punctuation at the end of a statement.
- Case sensitive print Print

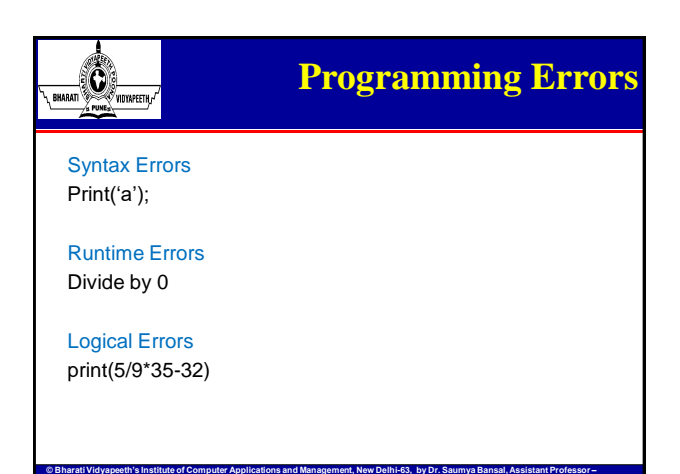

**Unit 1** <sup>11</sup>

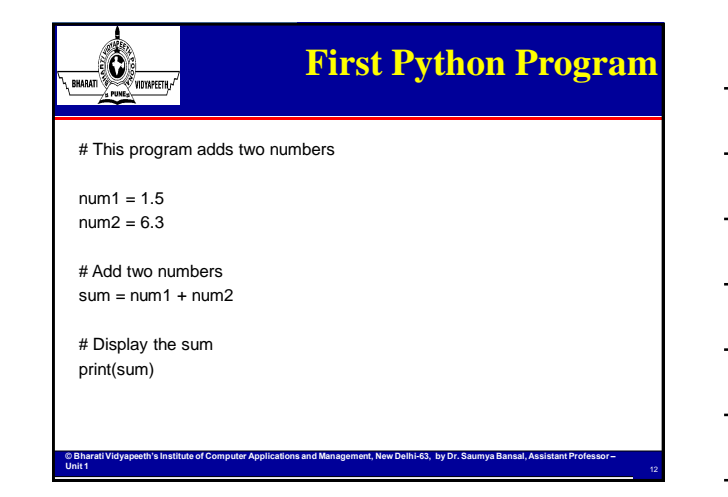

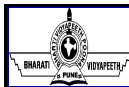

## **Identifiers**

- **Identifier** is a user-defined name given to a variable, function, class, module,
- etc.

**Unit 1** 

 $\bigcirc$ 

**Unit 1** 

 $\mathbb{C}$ .<br>Vidyapeeth <sub>c</sub>

**Unit 1** 

- The identifier is a combination of character digits and an underscore. They are case-sensitive.
- 'num' and 'Num' and 'NUM' are three different identifiers in python.

### **Rules for Naming Python Identifiers**

- It cannot be a reserved python keyword.
- It should not contain white space.
- It can be a combination of A-Z, a-z, 0-9, or underscore.
- It should start with an alphabet character or an underscore  $($   $)$ .
- It should not contain any special character other than an underscore  $($   $)$ .

**© Bharati Vidyapeeth's Institute of Computer Applications and Management, New Delhi-63, by Dr. Saumya Bansal, Assistant Professor –**

## **Keywords**

13

14

- Predefined and reserved words in Python that have special meanings
- The identifier is a combination of character digits and an underscore. • The keyword cannot be used as an identifier, function, or variable
- name.
- All the keywords in Python are written in lowercase except True and False.

**© Bharati Vidyapeeth's Institute of Computer Applications and Management, New Delhi-63, by Dr. Saumya Bansal, Assistant Professor –**

• There are 35 keywords in Python 3.11.

## **Escape Sequences**

- An escape sequence is a sequence of characters with special meaning when used inside a string or a character.
- **Syntax:** The characters need to be preceded by a backslash character
- The characters that we can't insert into a string are called **Illegal characters,** and these characters modify the string.
- The function of escape sequences is to insert such characters into the string without modifying the string.

**© Bharati Vidyapeeth's Institute of Computer Applications and Management, New Delhi-63, by Dr. Saumya Bansal, Assistant Professor –**

• **Example:** \n, \t, \', \" etc.

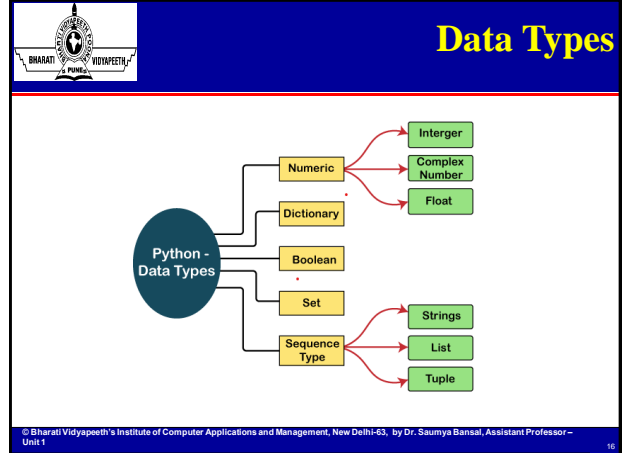

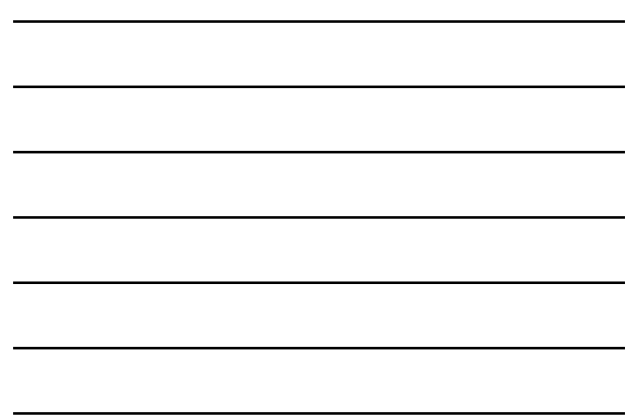

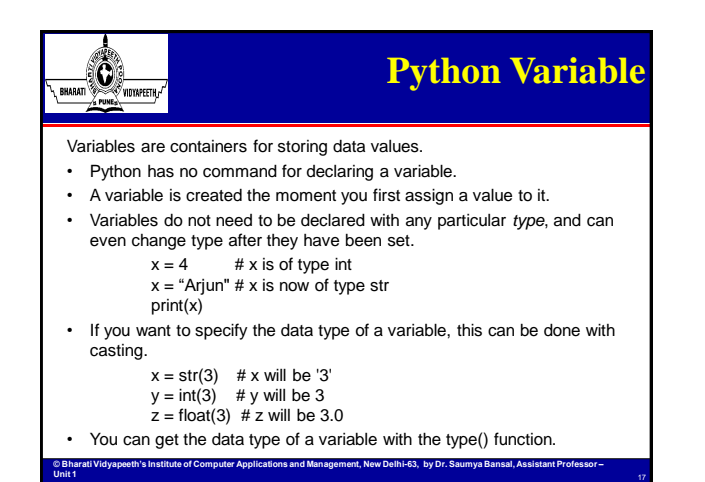

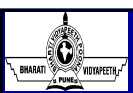

## **Python Variable continued …**

String variables can be declared either by using single or double quotes

- x = "Arjun"
- # is the same as
- $x = 'A$ riun'

### **Variable names are case-sensitive.**

A variable can have a short name (like x and y) or a more descriptive name (age, carname, total\_volume). Rules for Python variables:

- A variable name must start with a letter or the underscore character
- A variable name cannot start with a number
- A variable name can only contain alpha-numeric characters and underscores  $(A-z, 0-9, and)$
- Variable names are case-sensitive (age, Age and AGE are three different variables)

**© Bharati Vidyapeeth's Institute of Computer Applications and Management, New Delhi-63, by Dr. Saumya Bansal, Assistant Professor –**

### **Python Variable**   $|0\rangle$ **continued …** ,<br>Vinyapeeth <sub>e</sub> Python allows you to assign values to multiple variables in one line: x, y, z = "RED", "GREEN", "BLUE" And you can assign the *same* value to multiple variables in one line:  $x = y = z = "RED"$ If you have a collection of values in a list, tuple etc. Python allows you extract the values into variables. This is called *unpacking.* colors= ["RED", "GREEN", "BLUE"]  $x, y, z = \text{colors}$ print(x) print(y) print(z)

**© Bharati Vidyapeeth's Institute of Computer Applications and Management, New Delhi-63, by Dr. Saumya Bansal, Assistant Professor –**

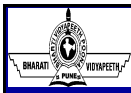

**Unit 1** 

**Unit 1** 

**Unit 1** 

## **Python Variable continued …**

### **Python - Output Variables**

The python *print* statement is often used to output variables. To combine both text and a variable, Python uses the *+* character.

x = "Powerful" print("Python is " +  $x$  + " language")

### **Python - Global Variables**

- Variables that are created outside of a function (as in all of the examples above) are known as global variables.
- Global variables can be used by everyone, both inside of functions and outside.

**© Bharati Vidyapeeth's Institute of Computer Applications and Management, New Delhi-63, by Dr. Saumya Bansal, Assistant Professor –**

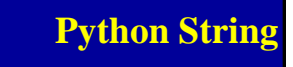

19

Strings in python are surrounded by either single quotation marks, or double quotation marks.

'Powerful' is same as "Powerful"

You can display a string literal with the *print()* function.

Assigning a string to a variable is done with the variable name followed by an equal sign and the string:

a = "Hello" or a = 'Hello'

.<br>Vidyapeeth <sub>c</sub>

You can assign a multiline string to a variable by using three quotes: a = " " " Python was designed for readability, and has some similarities to the English language with influence from mathematics. " Or

a = ' ' ' Python was designed for readability, and has some similarities to the English language with influence from mathematics. ' ' '

ent, New Delhi-63, by Dr. Sa

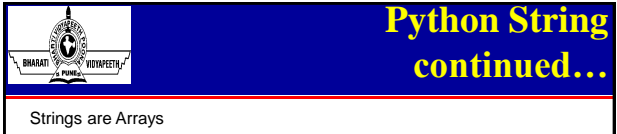

- However, Python does not have a character data type, a single character is simply a string with a length of 1.
- Square brackets can be used to access elements of the string.

Get the character at position 1 (remember that the first character has the position 0):

**© Bharati Vidyapeeth's Institute of Computer Applications and Management, New Delhi-63, by Dr. Saumya Bansal, Assistant Professor –**

a = "Hello, World!" print(a[1])

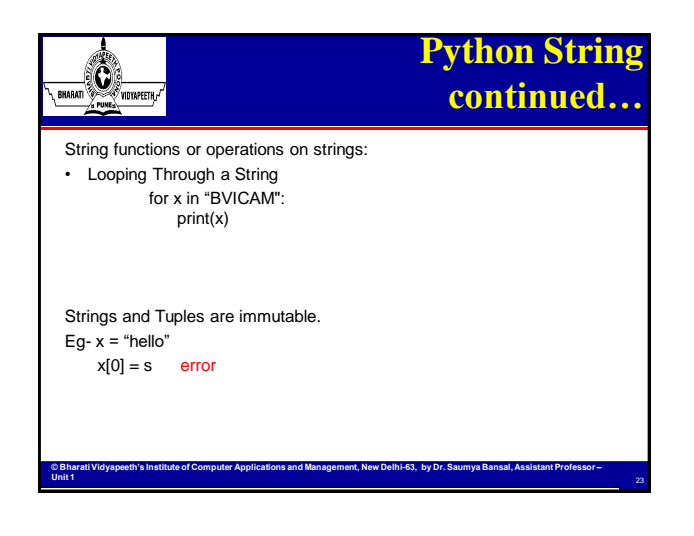

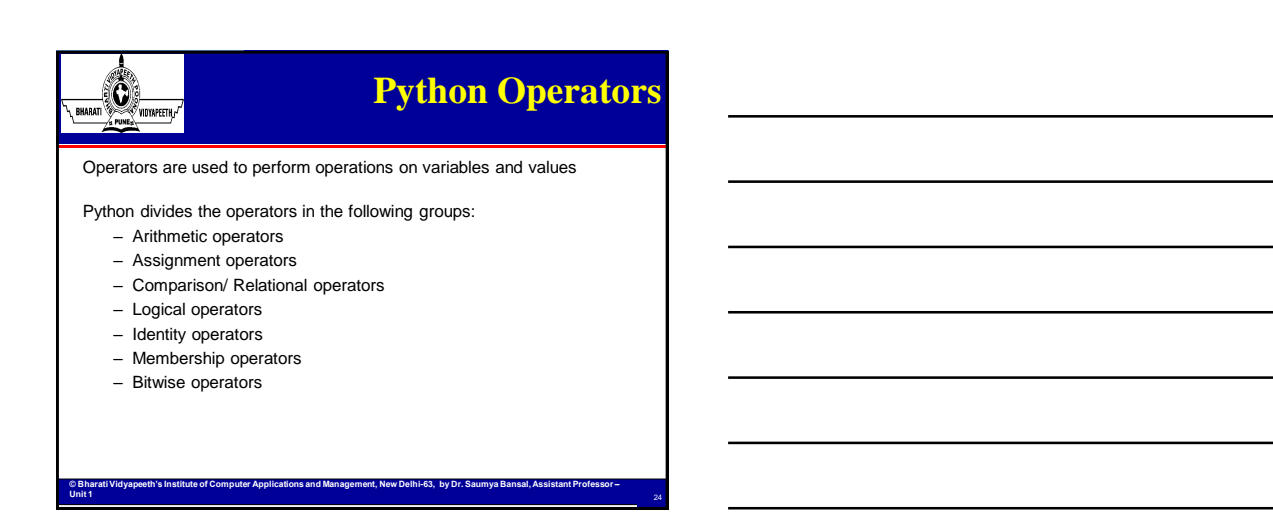

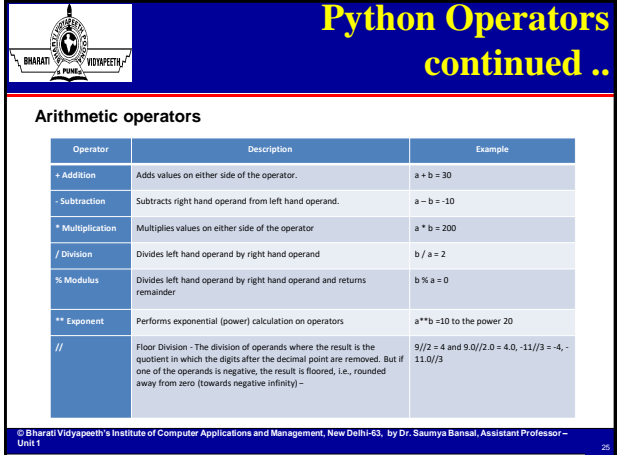

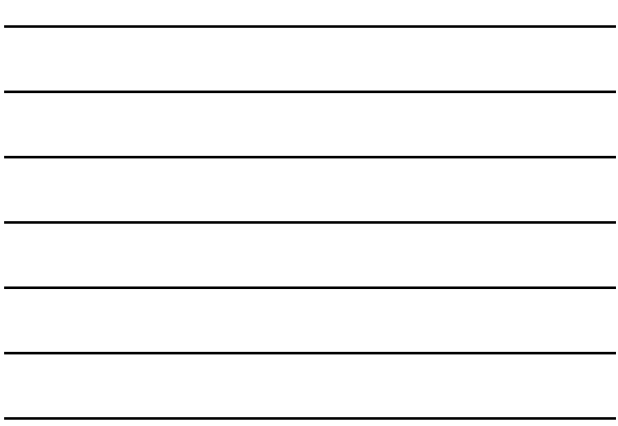

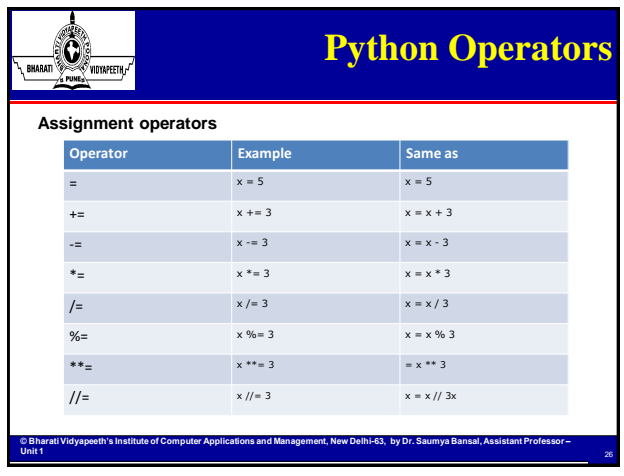

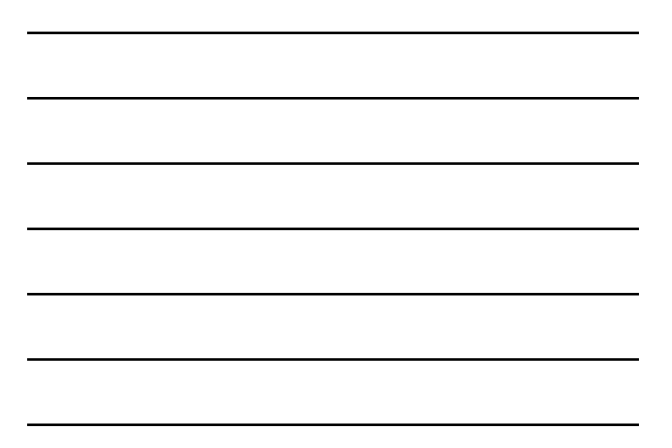

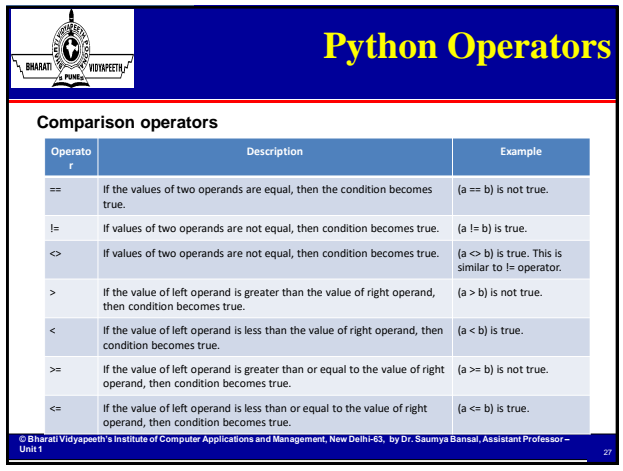

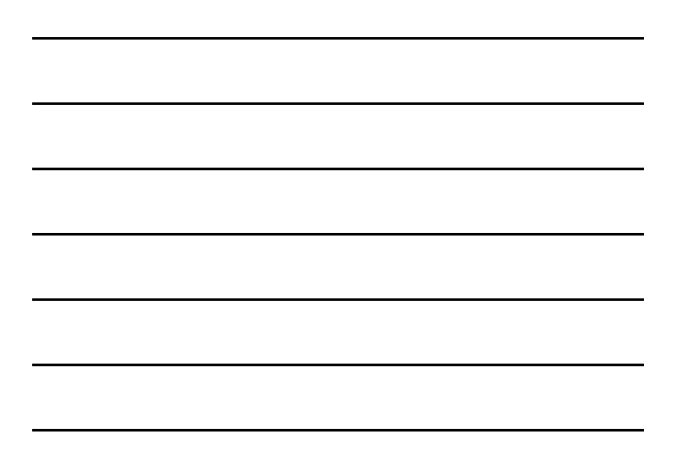

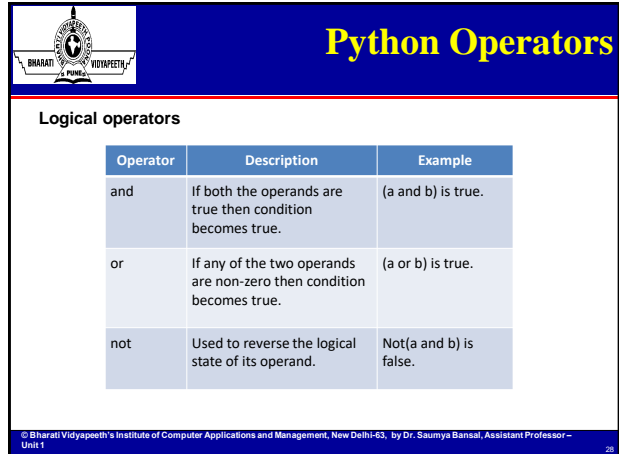

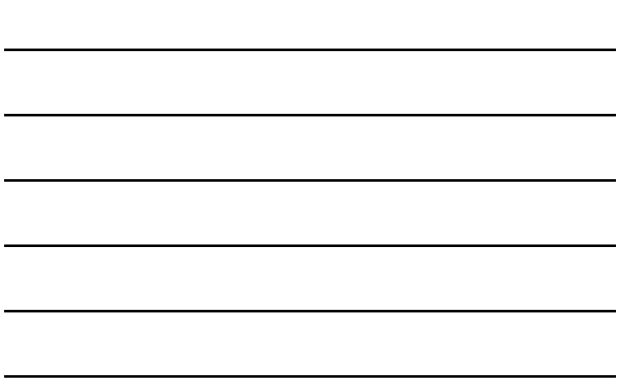

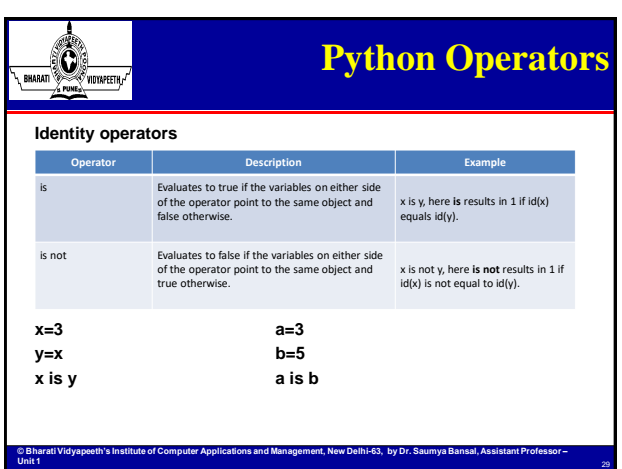

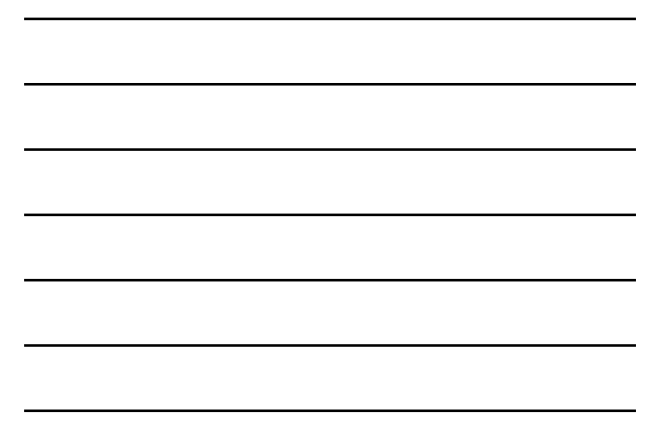

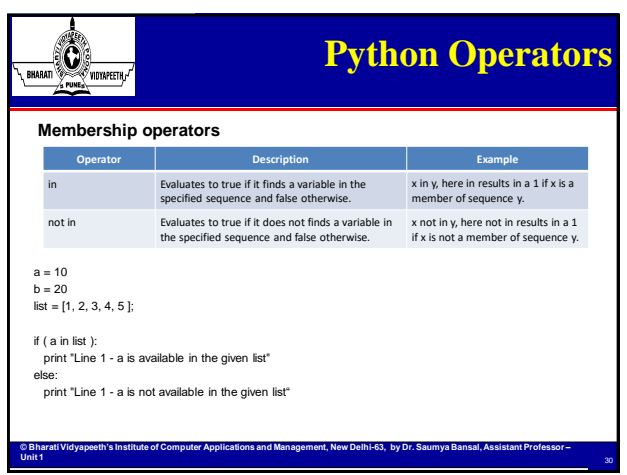

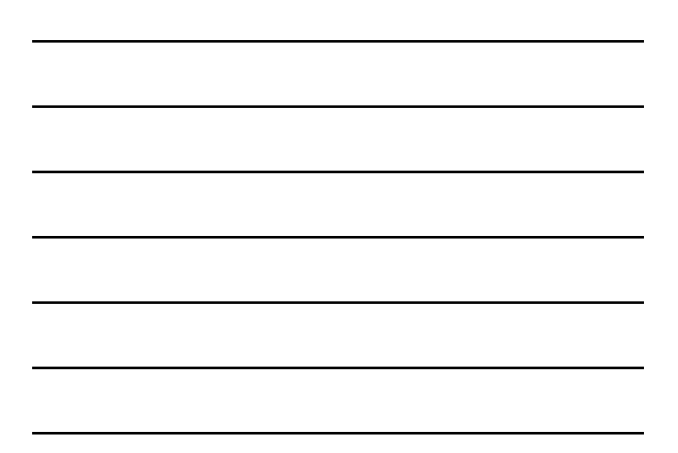

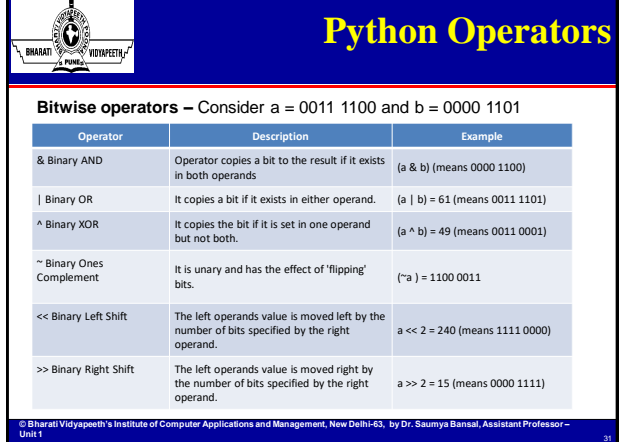

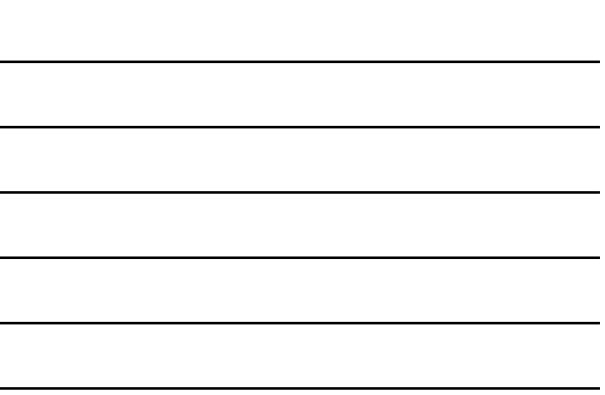

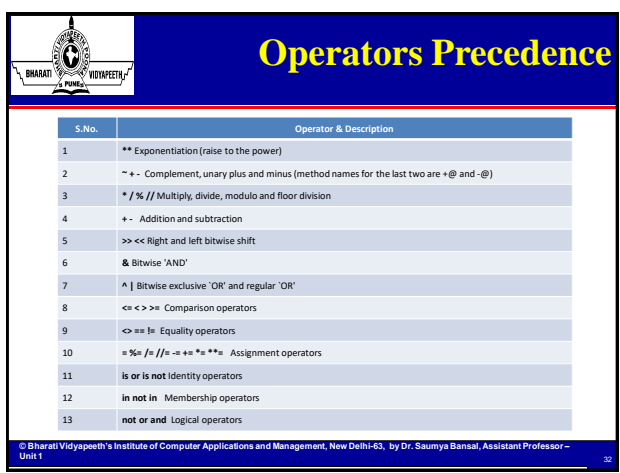

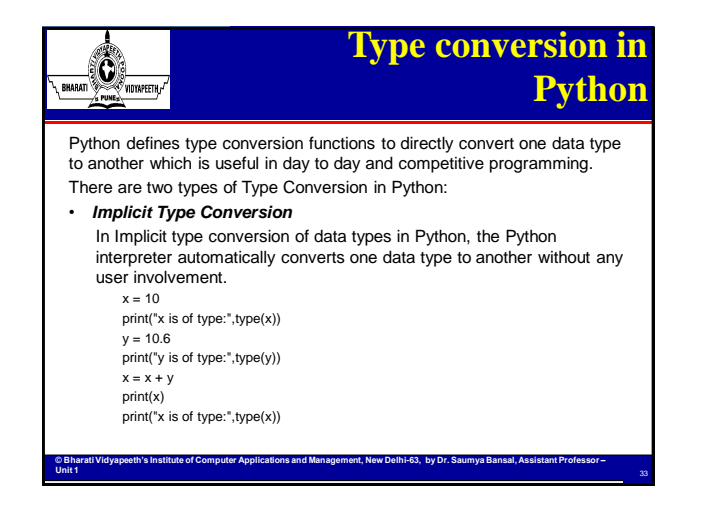

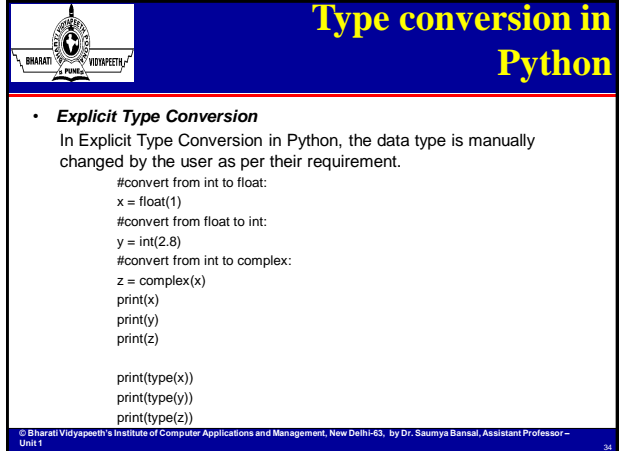

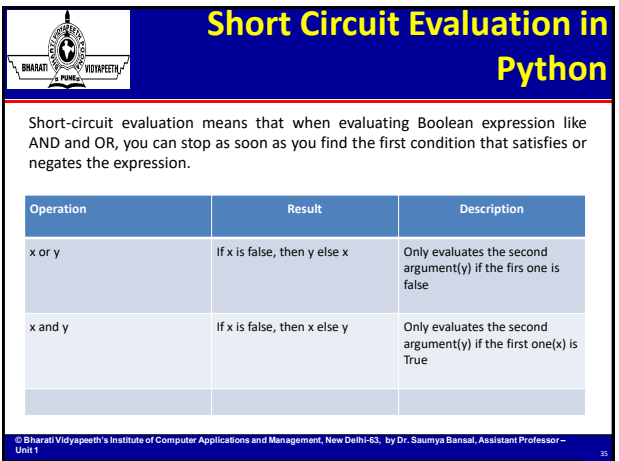

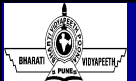

## **Lazy Evaluation in Python**

**© Bharati Vidyapeeth's Institute of Computer Applications and Management, New Delhi-63, by Dr. Saumya Bansal, Assistant Professor –**

Lazy evaluation is an evaluation strategy which holds the evaluation of an expression until its value is needed. It avoids repeated evaluation.

### **Lazy Evaluation − Advantages**

- It allows the language runtime to discard sub-expressions that are not directly linked to the final result of the expression.
- It reduces the time complexity of an algorithm by discarding the temporary computations and conditionals.
- It allows the programmer to access components of data structures out-of-order after initializing them, as long as they are free from any circular dependencies.
- It is best suited for loading data which will be infrequently accessed.

# $\odot$

## **Lazy Evaluation in Python**

37

### **Lazy Evaluation − Drawbacks**

- It forces the language runtime to hold the evaluation of sub-expressions until it is required in the final result by creating **thunks** (delayed objects).
- Sometimes it increases space complexity of an algorithm.
- It is very difficult to find its performance because it contains thunks of expressions before their execution.

### **Lazy Evaluation in Python**

• The **range** method in Python follows the concept of Lazy Evaluation. It returns a sequence of numbers, starting from 0 by default, and increments by 1 (by default), and stops before a specified number.

**© Bharati Vidyapeeth's Institute of Computer Applications and Management, New Delhi-63, by Dr. Saumya Bansal, Assistant Professor –**

- r = range(start, stop, step)
- r= range(6) r= range(3,6)
- r= range(3,20,2)

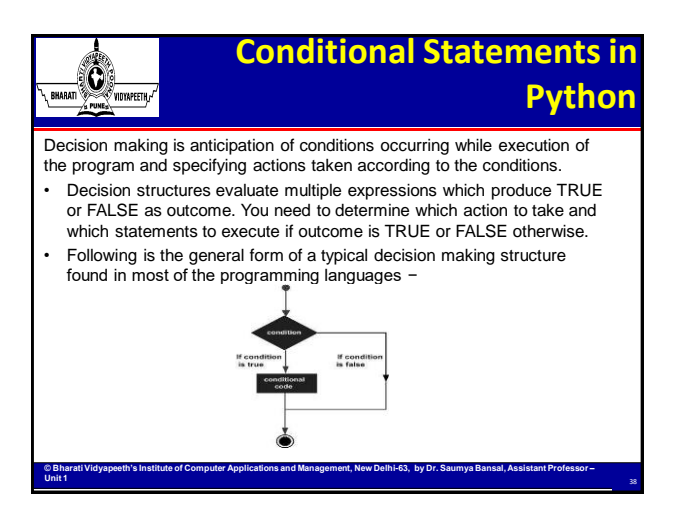

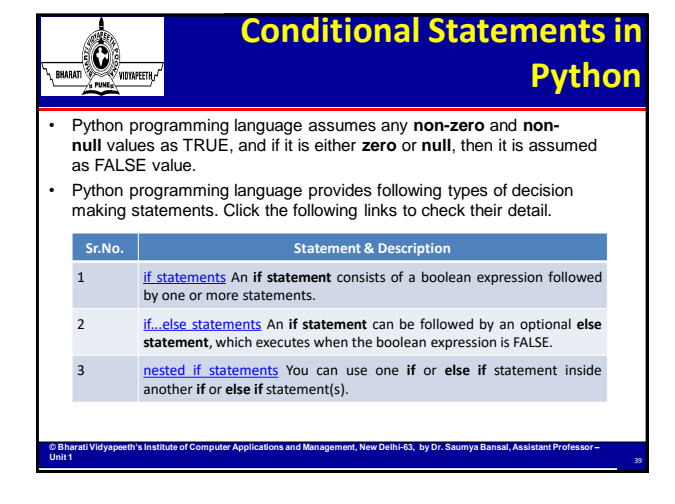

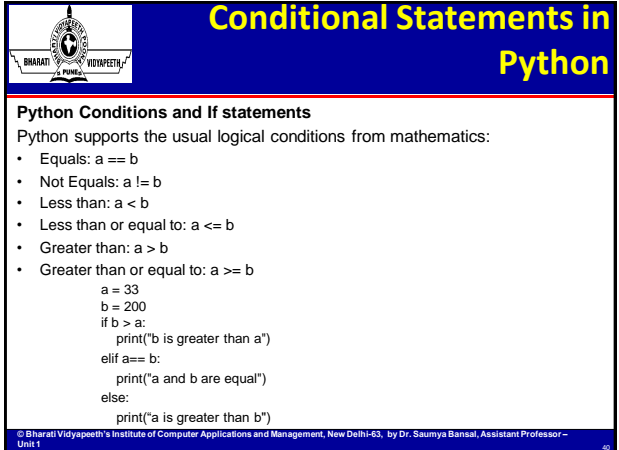

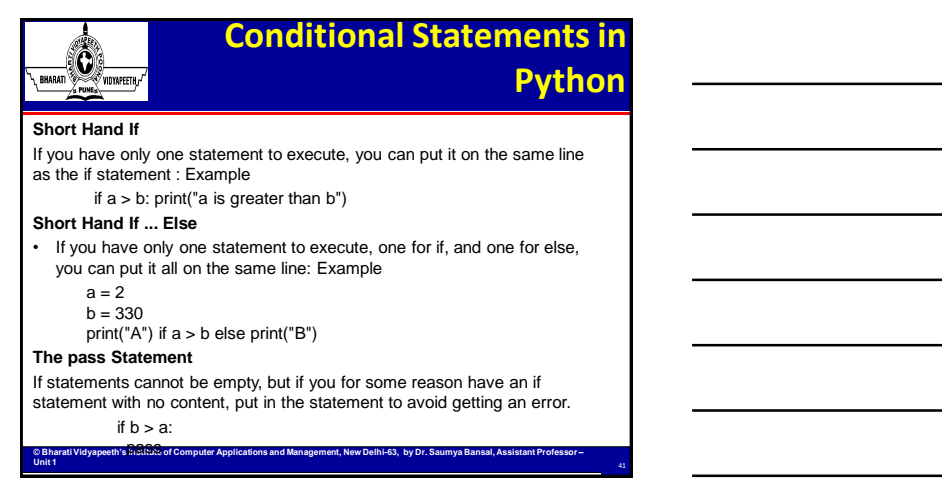

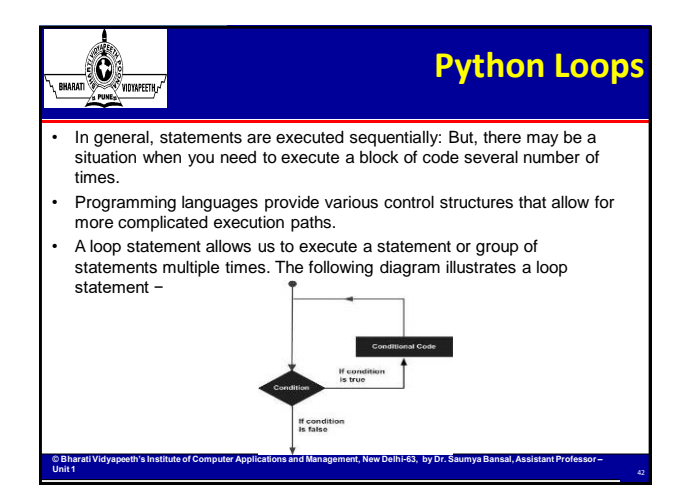

## © Bharati Vidyapeeth's Institute of Computer Applications and Management, New Delhi-63, by Dr. Saumya, Assistant. Prof. U1.14

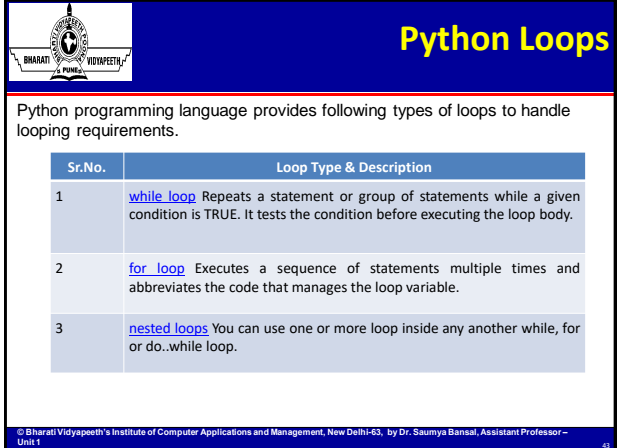

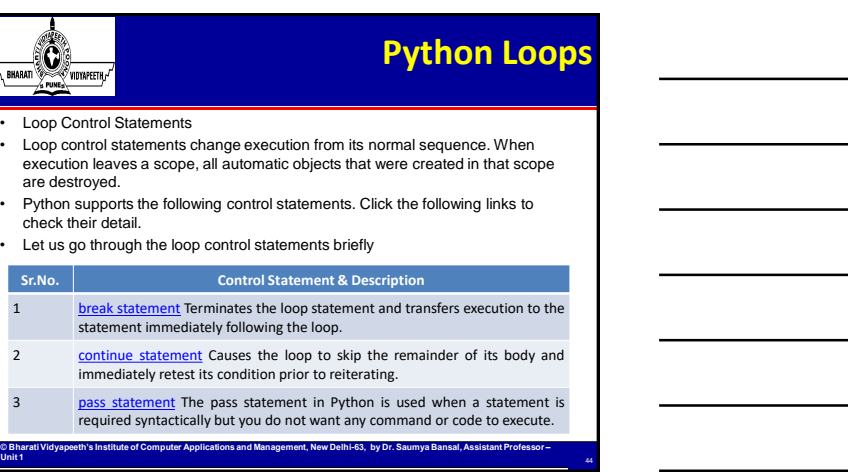

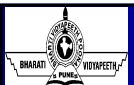

**Unit 1** 

are destroyed.

 $\bigotimes_{n=0}^{\infty}$ 

**Sr.No.** 1 break state statement imme

## **Python Loops**

### **Python while Loop Statements**

- A **while** loop statement in Python programming language repeatedly
- executes a target statement as long as a given condition is true. • The syntax of a **while** loop in Python programming language is −
	- while expression

statements(s)

- Here, **statement(s)** may be a single statement or a block of statements. The **condition** may be any expression, and true is any non-zero value. The loop iterates while the condition is true.
- When the condition becomes false, program control passes to the line immediately following the loop.
- **© Bharati Vidyapeeth's Institute of Computer Applications and Management, New Delhi-63, by Dr. Saumya Bansal, Assistant Professor –** In Python, all the statements indented by the same number of character spaces after a programming construct are considered to be part of a single block of code. Python uses indentation as its method of ng stat<br><sup>eli:</sup>slostink

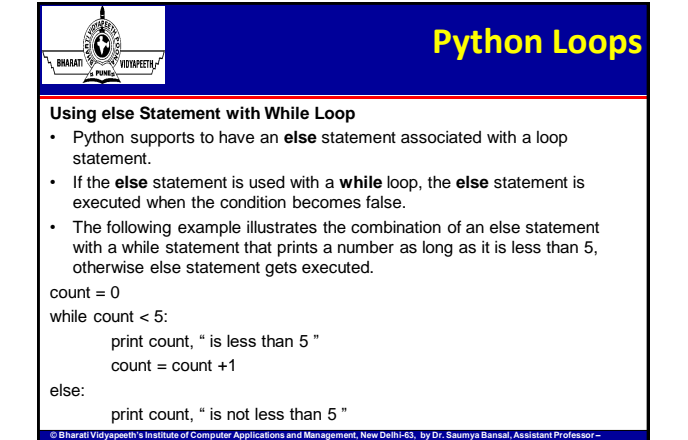

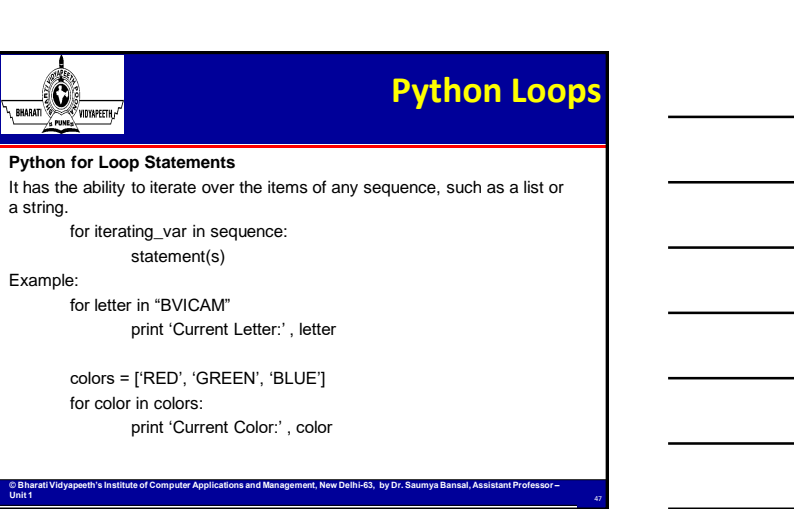

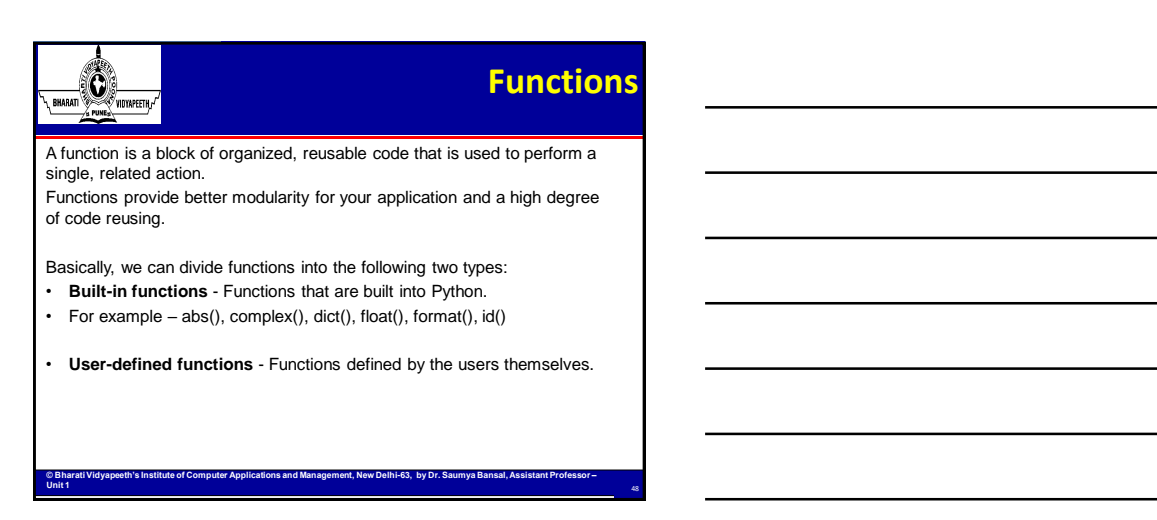

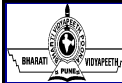

## **User-defined functions**

**User-defined functions**

49

### **Advantages of user-defined functions**

- User-defined functions help to decompose a large program into small segments which makes program easy to understand, maintain and debug. (Modular Programming)
- If repeated code occurs in a program, functions can be used to include those codes and execute when needed by calling that function.

**© Bharati Vidyapeeth's Institute of Computer Applications and Management, New Delhi-63, by Dr. Saumya Bansal, Assistant Professor –**

• Programmers working on large project can divide the workload by making different functions.

# $\bigcirc$

**Unit 1** 

### **Defining a** *user-defined functions*

- Function blocks begin with the keyword **def** followed by the function name and parentheses ( ( ) ).
- Any input parameters or arguments should be placed within these parentheses.
- The first statement of a function can be an optional statement the documentation string of the function or *docstring*.
- The code block within every function starts with a colon (:) and is
- indented.

**Unit 1** 

• The statement return [expression] exits a function. A return statement with no arguments is the same as return None.

**© Bharati Vidyapeeth's Institute of Computer Applications and Management, New Delhi-63, by Dr. Saumya Bansal, Assistant Professor –**

• **pass** statement can be used in case function has an empty body.

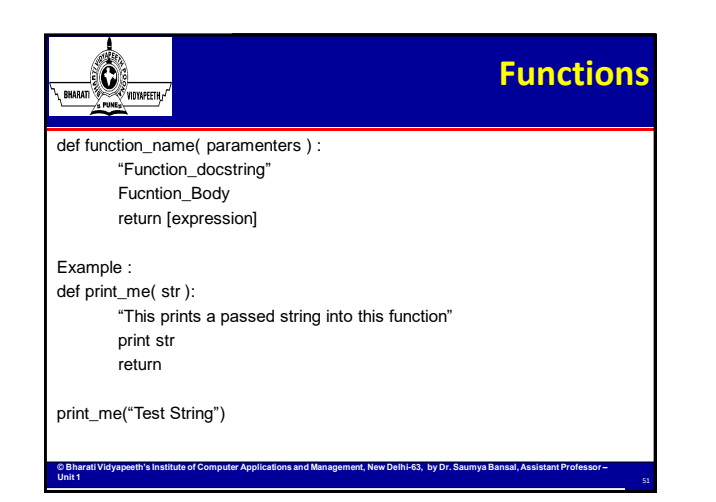

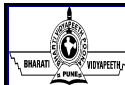

## **Arguments**

### **Arguments**

Information can be passed into functions as arguments.

You can add as many arguments as you want, just separate them with a comma.

### **Number of Arguments**

By default, a function must be called with the correct number of arguments. **Arbitrary Arguments, \*args**

- If you do not know how many arguments that will be passed into your
- function, add a **\*** before the parameter name in the function definition.
- This way the function will receive a *tuple* of arguments, and can access the items accordingly

**© Bharati Vidyapeeth's Institute of Computer Applications and Management, New Delhi-63, by Dr. Saumya Bansal, Assistant Professor –**

def my\_function(\*students)

print("The topper of the class is " + students[3])

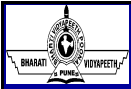

**Unit 1** 

### **Arguments**

### **Keyword Arguments**

• You can also send arguments with the *key* = *value* syntax.

- This way the order of the arguments does not matter.
- def my\_function(stud1, stud2, stud3, stud4) print("The topper of the class is " + students[3])

my\_function(stud2='Amit', stud3='Suman', stud1= 'Nikita', stud4='Parth')

**© Bharati Vidyapeeth's Institute of Computer Applications and Management, New Delhi-63, by Dr. Saumya Bansal, Assistant Professor –**

### **Default Parameter Value**

def my\_function(country = 'INDIA') print("I am from " + country) my\_fucntion("Canada")

my\_fucntion ()

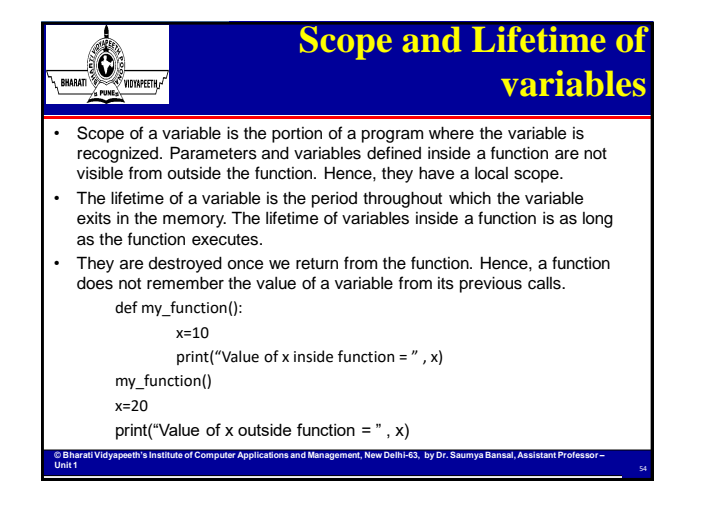

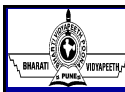

## **Scope and Lifetime of variables**

**Global vs. Local variables**

- Variables that are defined inside a function body have a local scope, and those defined outside have a global scope.
- This means that local variables can be accessed only inside the function in which they are declared, whereas global variables can be accessed throughout the program body by all functions. When you call a function, the variables declared inside it are brought into scope.

**© Bharati Vidyapeeth's Institute of Computer Applications and Management, New Delhi-63, by Dr. Saumya Bansal, Assistant Professor –**

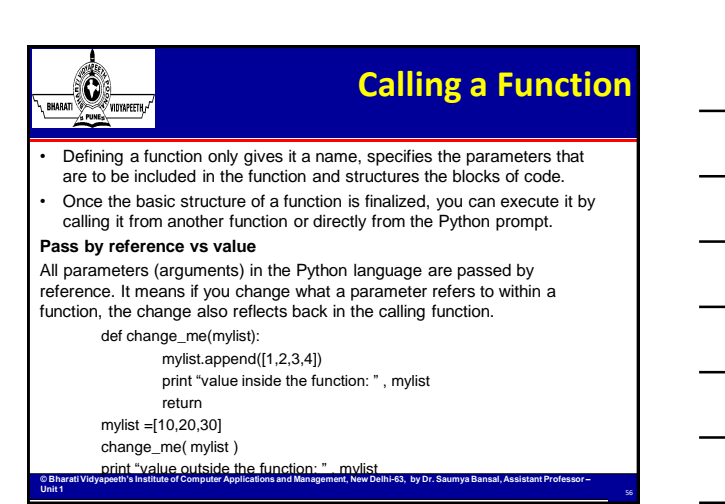

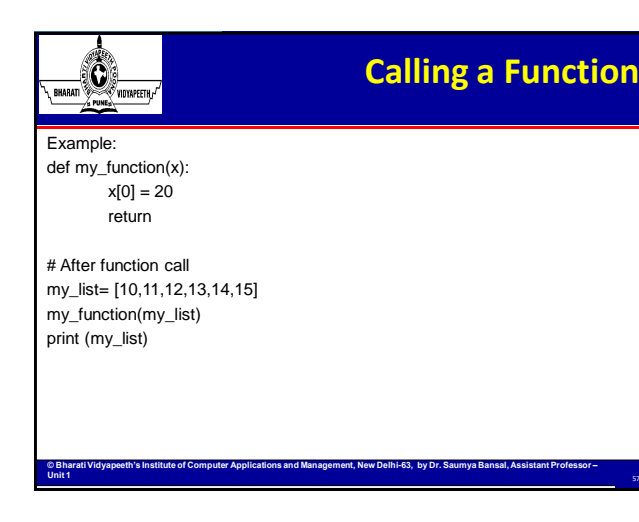

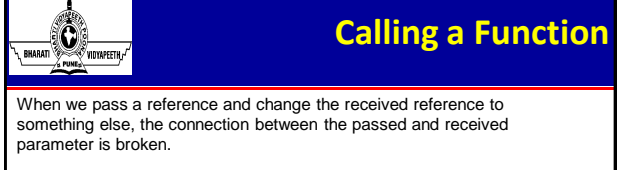

def my\_function(x):  $x = [20, 30, 40]$ print (my\_list) return

# After function call my\_list= [10,11,12,13,14,15] my\_function(my\_list) print (my\_list)

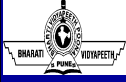

**Unit 1** 

# **The** *Anonymous* **Functions**

These functions are called anonymous because they are not declared in the standard manner by using the *def* keyword. You can use the *lambda* keyword to create small anonymous functions

**© Bharati Vidyapeeth's Institute of Computer Applications and Management, New Delhi-63, by Dr. Saumya Bansal, Assistant Professor –**

- Lambda forms can take any number of arguments but return just one value in the form of an expression. They cannot contain commands or multiple expressions. • An anonymous function cannot be a direct call to print because lambda requires an
- expression
- Lambda functions have their own local namespace and cannot access variables other than those in their parameter list and those in the global namespace. • Although it appears that lambda's are a one-line version of a function, they are not equivalent to inline statements in C or C++, whose purpose is by passing function stack
- allocation during invocation for performance reasons. **Syntax**

**Unit 1** 

The syntax of *lambda* functions contains only a single statement, which is as follows − Lambda [ agr1, [arg2, ….. agrn ]]: expression

Sum = lambda agr1, agr2 : arg1 +arg2 Print "Value of total = " , sum(10,10) Print "Value of total = " , sum(20,20)

**© Bharati Vidyapeeth's Institute of Computer Applications and Management, New Delhi-63, by Dr. Saumya Bansal, Assistant Professor –**

.<br>Vidyapeeth <sub>c</sub>

# **Rercursion**

Recursion is the process of defining something in terms of itself.

In Python, we know that a function can call other functions. It is even possible for the function to call itself. These types of construct are termed as recursive functions.

- **Advantages of using recursion**
- A complicated function can be split down into smaller sub-problems utilizing recursion.
- Sequence creation is simpler through recursion than utilizing any nested iteration. Recursive functions render the code look simple and effective
- 

### **Disadvantages of using recursion**

**Unit 1** 

• A lot of memory and time is taken through recursive calls which makes it expensive for use.

**© Bharati Vidyapeeth's Institute of Computer Applications and Management, New Delhi-63, by Dr. Saumya Bansal, Assistant Professor –**

- Recursive functions are challenging to debug.
- The reasoning behind recursion can sometimes be tough to think through.

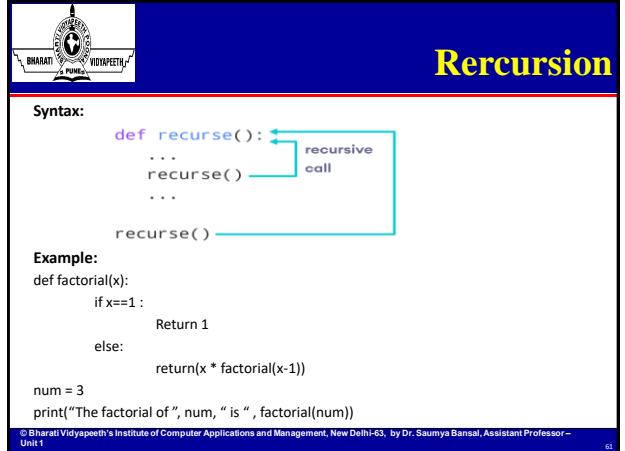

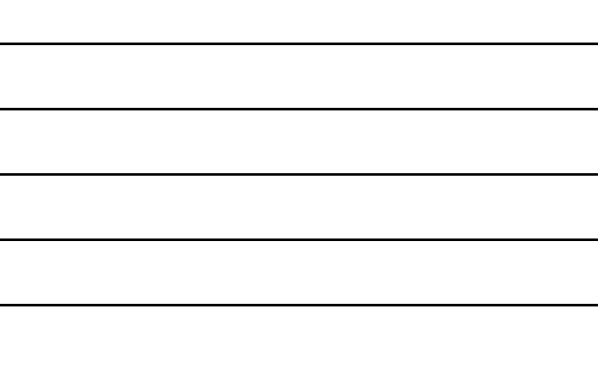

### $\sum_{i=1}^{n}$ **Rercursion** • The developer should be very careful with recursion as it can be quite easy to slip into writing a function which never terminates, or one that uses excess amounts of memory or processor power. • However, when written correctly recursion can be a very efficient and mathematicallyelegant approach to programming. • To a new developer it can take some time to work out how exactly this works, best way to find out is by testing and modifying it. • Every recursive function must have a base condition that stops the recursion or else the function calls itself infinitely. • The Python interpreter limits the depths of recursion to help avoid infinite recursions, resulting in stack overflows. • By default, the maximum depth of recursion is 1000. If the limit is crossed, it results in RecursionError.

def recursor(): recursor()

recursor()

**© Bharati Vidyapeeth's Institute of Computer Applications and Management, New Delhi-63, by Dr. Saumya Bansal, Assistant Professor –**

 $\mathbb{C}$ .<br>Vidyapeeth <sub>c</sub>

**Unit 1** 

**Unit 1** 

## **Modules**

### Python **functions,** Python **modules** and Python **packages**, three mechanisms that facilitate **modular programming**.

**Modular programming** refers to the process of breaking a large programming task into<br>separate, smaller, more manageable subtasks or **modules**. Individual modules can then be<br>cobbled together like building blocks to create

- to **modularizing** code in a large application:<br>- Simplicity: Rather than focusing on the entire problem at hand, a module typically<br>focuses on one relatively small portion of the problem.
	- **Maintainability:** Modules are typically designed so that they enforce logical boundaries between different problem domains. If modules are written in a way that minimizes interdependency, there is decreased likelihood that modifications to a single module will have an impact on other parts of the program.

**© Bharati Vidyapeeth's Institute of Computer Applications and Management, New Delhi-63, by Dr. Saumya Bansal, Assistant Professor –**

— **Reusability:** Functionality defined in a single module can be easily reused<br>— Scoping: Modules typically define a separate **namespace**, which helps avoid<br>— collisions between identifiers in different areas of a program.

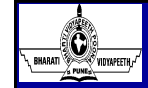

# **Modules**

In programming, a module is a piece of software that has a specific functionality.

- Modules in Python are simply Python files with a .py extension. A file containing a set of functions you want to include in your application.
- The name of the module will be the name of the file.
- A Python module can have a set of functions, classes or variables defined and implemented.

### def greeting(name):

print("Hello " + name) • Now we can use the module we just created, by using the *import* statement

- import mymodule
- mymodule.greeting("Aarti")
- **COBATATION COMPUTER INSTITUTE OF APPLICATIONS APPLICATIONS**<br>This institute of Computer Applications and Management, New Delhi-63, by Dr. Sau • You can create an alias when you import a module, by using the *as* keyword import mymodule as mx eting("Aarti")

 $\bigcirc$ 

**Unit 1** 

# **Exploring built-in Modules**

**© Bharati Vidyapeeth's Institute of Computer Applications and Management, New Delhi-63, by Dr. Saumya Bansal, Assistant Professor –**

There is a huge list of built-in modules in the Python standard library. Two very important functions come in handy when exploring modules in Python – the *dir*

and *help* functions.

Built-in modules are written in C and integrated with the Python shell. Each built-in module contains resources for certain system-specific functionalities such as OS management, disk IO, etc. The standard library also contains many Python scripts (with the .py extension) containing useful utilities.

To display a list of all available modules, use the following command in the Python console: *>>>* help('modules')

There is a built-in function to list all the function names (or variable names) in a module. The dir() function:

import platform

 $x = \text{dir}(\text{platform})$ print(x)

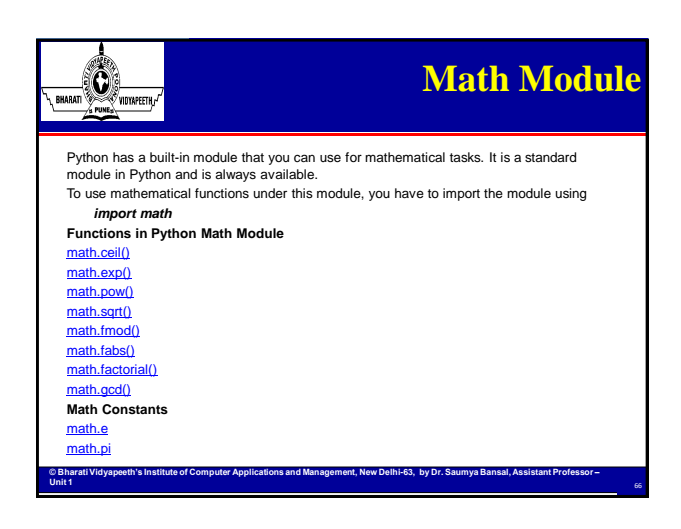

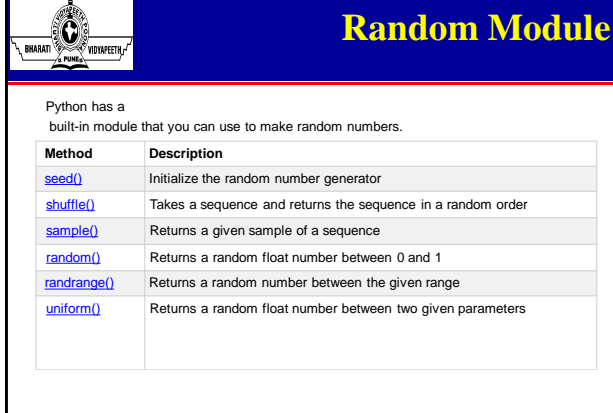

**© Bharati Vidyapeeth's Institute of Computer Applications and Management, New Delhi-63, by Dr. Saumya Bansal, Assistant Professor –**

**Unit 1** 

 $\bigotimes_{\mathsf{row}(m)}$ 

**Unit 1** 

# **Python Packages**

67

As an application program grows larger in size , it includes a lot of modules.

As the number of modules grows, it becomes difficult to keep track of them all if they are<br>dumped into one location. This is particularly so if they have similar names or functionality.<br>You might wish for a means of groupi

**Packages** allow for a hierarchical structuring of the module namespace using **dot notation.**<br>In the same way that **modules** help avoid collisions between global variable<br>names, **packages** help avoid collisions between mod

Packages are analogous to directories and modules for files. As a directory can contain subdirectories and files, a Python package can have sub-packages and modules.

**© Bharati Vidyapeeth's Institute of Computer Applications and Management, New Delhi-63, by Dr. Saumya Bansal, Assistant Professor –**

## **Creating a Package**  $\mathbf{C}$ .<br>Vidyapeeth <sub>c</sub> Creating a **package** is quite straightforward, since it makes use of the operating system's inherent hierarchical file structure. They are simply directories, but with a twist. Each package in Python is a directory which **MUST** contain a special file called \_*init\_.py.*<br>This file can be empty, and it indicates that the directory it contains is a Python package, so it<br>can be imported the same way If we create a directory called **pkg**, which marks the package name, we can then create<br>modules inside that package called mod1.py and mod2.py. We also must not forget to add<br>the \_*init\_.py* file inside the *pkg* directory import pkg.mod1, pkg.mod2 pkg.mod1.greeting("Aarti") from pkg import mod1 mod1.greeting("Aarti") **© Bharati Vidyapeeth's Institute of Computer Applications and Management, New Delhi-63, by Dr. Saumya Bansal, Assistant Professor – Unit 1**  69